## **Unified CCX agent is unable to log in**

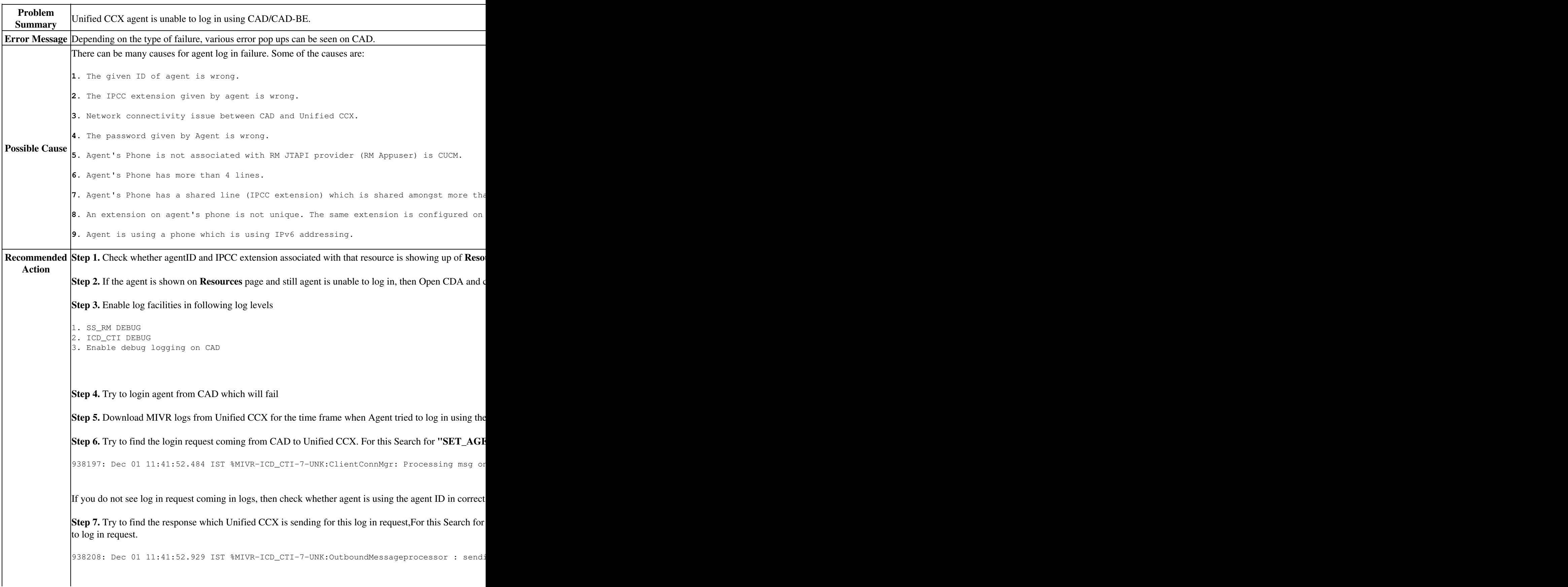

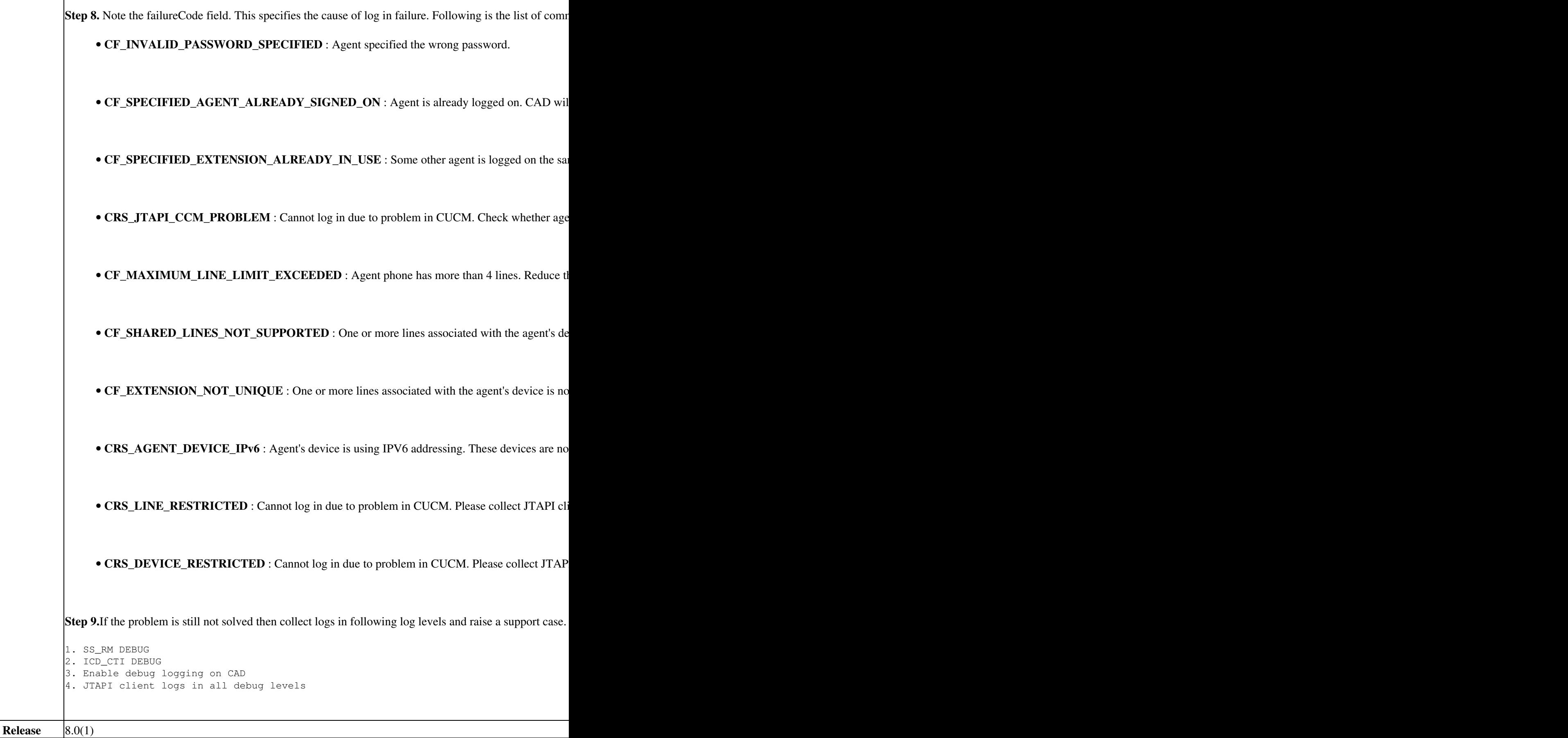

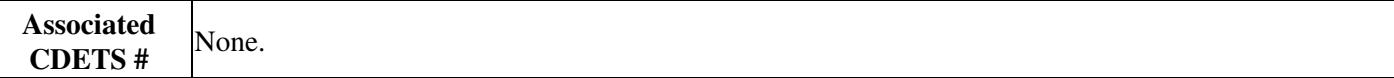